## List of Figures

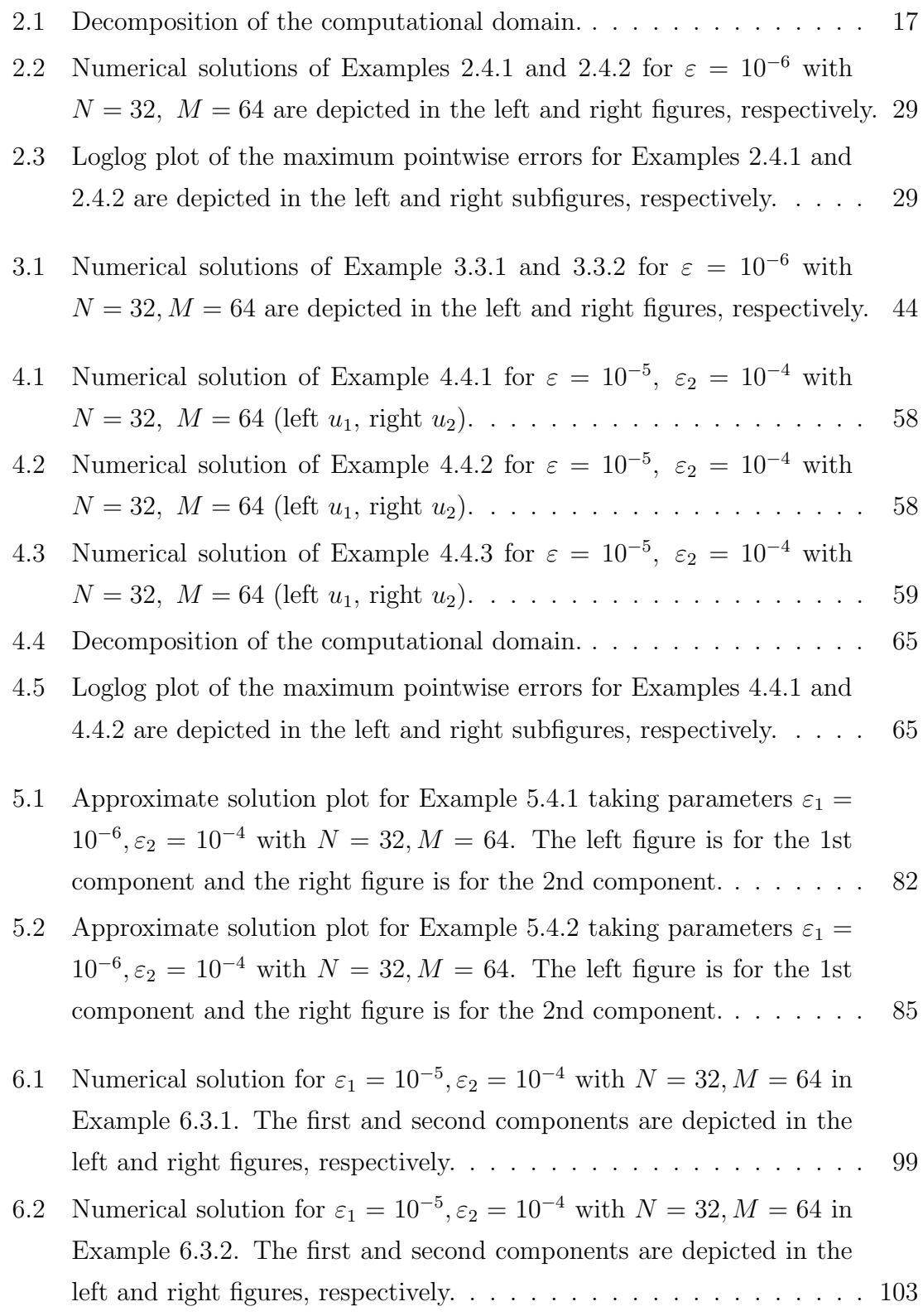

6.3 Loglog plot of the maximum pointwise errors for Examples 6.3.1 and  $6.3.2$  are depicted in the left and right subfigures, respectively. . . . .  $104\,$